# MOELLER<sup>(a)</sup>

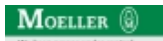

**Typ +IZM-XFR230AC/250DC**

**Bestell-Nr. 230728**

**Verkaufstext Fern - Reset Zusatzausruestung**

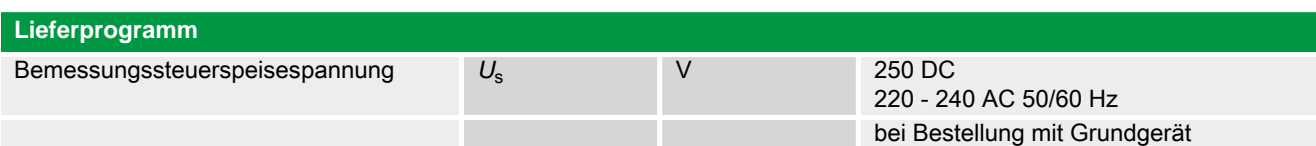

Schalter ist nach dem Kommando "Fernreset" direkt wieder einschaltbereit (setzt automatisches Spannen des Federkraftspeichers mittels Motorantrieb voraus).

IZM-XFR... beinhaltet IZM-XOW-Funktion:

• automatische Rücksetzung der mechanischen Wiedereinschaltsperre

• Rücksetzung der Ausgelöstmeldungen (roter Stift und IZM-XHIA werden zurückgesetzt)

Hilfsleiterstecker X8 erforderlich. Wenn noch nicht vorhanden, Hilfsleiterstecker IZM-XKL-… mitbestellen.

 $\rightarrow$ 

Klemmenbelegungsplan

#### **Handbuch, Montageanweisung**

#### **AWB1230-1407 Leistungsschalter IZM**

ftp://ftp.moeller.net:21/DOCUMENTATION/PDF/h1407egb.pdf (b) ftp://ftp.moeller.net:21/DOCUMENTATION/PDF/h1407fgb.pdf (b) ftp://ftp.moeller.net:21/DOCUMENTATION/PDF/h1407egb.pdf (g) ftp://ftp.moeller.net:21/DOCUMENTATION/PDF/h1407fgb.pdf (g) ftp://ftp.moeller.net:21/DOCUMENTATION/PDF/h1407g.pdf (g) ftp://ftp.moeller.net:21/DOCUMENTATION/PDF/h1407f.pdf (f) ftp://ftp.moeller.net:21/DOCUMENTATION/PDF/h1407fgb.pdf (f) ftp://ftp.moeller.net:21/DOCUMENTATION/PDF/h1407e.pdf (e) ftp://ftp.moeller.net:21/DOCUMENTATION/PDF/h1407egb.pdf (e) ftp://ftp.moeller.net:21/DOCUMENTATION/PDF/h1407d.pdf (d)

### **Approbationen, Publikationen, Software**

http://www.schaltungsbuch.de/ norm050.html

http://www.schaltungsbuch.de/norm050.html

## **Anwendungsbeispiele, Projektierung**

Klemmenbelegungsplan ftp://ftp.moeller.net/DOCUMENTATION/PDF/ pro izm in klemmenbelegungsplan.pdf